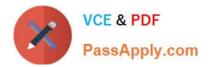

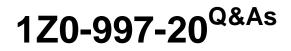

Oracle Cloud Infrastructure 2020 Architect Professional

# Pass Oracle 1Z0-997-20 Exam with 100% Guarantee

Free Download Real Questions & Answers **PDF** and **VCE** file from:

https://www.passapply.com/1z0-997-20.html

100% Passing Guarantee 100% Money Back Assurance

Following Questions and Answers are all new published by Oracle Official Exam Center

Instant Download After Purchase

100% Money Back Guarantee

- 😳 365 Days Free Update
- 800,000+ Satisfied Customers

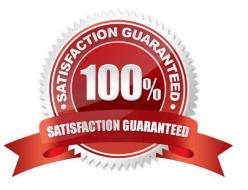

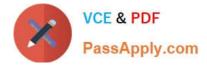

## **QUESTION 1**

You want to automate the processing of new image files to generate thumbnails. The expected rate is 10 new files every hour. Which of the following is the most cost effective option to meet this requirement in Oracle Cloud Infrastructure (OCI)?

A. Upload all files to an Oracle Streaming Service (OSS) stream. Setup a cron job to invoke a function in Oracle Functions to fetch data from the stream. Invoke another function to process the image files and generate thumbnails. Store thumbnails in another OSS stream.

B. Upload files to an OCI Object storage bucket. Every time a file is uploaded, an event is emitted. Write a rule to filter these events with an action to trigger a function in Oracle Functions. The function processes the image in the file and stores the thumbnails back in an Object storage bucket.

C. Build a web application to ingest the files and save them to a NoSQL Database. Configure OCI Events service to trigger a notification using Oracle Notification Service (ONS). ONS invokes a custom application to process the image files to generate thumbnails. Store thumbnails in a NoSQL Database table.

D. Upload files to an OCI Object storage bucket. Every time a file is uploaded, trigger an event with an action to provision a compute instance with a cloud-init script to access the file, process it and store it back in an Object storage bucket.

Terminate the instance using Autoscaling policy after the processing is finished.

Correct Answer: B

### **QUESTION 2**

A telecom company has an application running in Oracle Cloud Infrastructure (OCI) Germany Central (eu-frankfurt-1) region. They want to configure Disaster Recovery (DR) site in the OCI UK South (uk-london-1) region. Which is the most cost effective option to help set up application and persistence layers in the DR site?

A. Application layer: configure events service rule in eu-frankfurt-1 region to filter Health Checks event failure and route traffic to uk-london-1 region in the event of a disaster. Persistence layer: set up policy to schedule cross-region automated backups of block volumes between eu-frankfurt-1 and uk-london-1 regions.

B. Application layer: configure Traffic Management steering policy with Load Balancing policy between servers in eufrankfurt-1 and uk-london-1 regions. Persistence layer: set up policy to schedule cross-region automated backups of block volumes between eu-frankfurt-1 and uk-london-1 regions.

C. Application layer: Set us a public laod balancerin the eu-frankfurt-1 region. Create a backend set with instances running in bothuk-frankfurt-1 and uk-london-1 regions. Persistence layer: Set up OCI Object Storage replication from eu-frankfurt-1 region to uk- london-1 region.

D. Application layer: configure Traffic Management steering policy with Failover policy between servers in eu-frankfurt-1 and uk-london-1 regions. Persistence layer: set up policy to schedule cross-region automated backups of file systems in File Storage service between eu-frankfurt-1 and uk-london-1 regions.

Correct Answer: B

### **QUESTION 3**

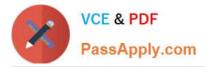

Your customer recently ordered for a 1-Gbps Fast Connect connection In ap-tokyo-1 region of Oracle Cloud Infrastructure (OCI). They will us this to one Virtual cloud Network (VCN) in their production (OC1) tenancy and VCN In their development OC1 tenancy

As a Solution Architect, how should yon configure and architect the connectivity between on premises and VCNs In OCI?

A. Create two private virtual circuits on the FastConnect link. Create two Dynamic Routing Gateways, one for each VCNs. Attach the virtual circuits to the dynamic routing gateways.

B. You cannot achieve connectivity using single FastConnect link as the production and the development VCNs-are in separate tenancies. Request one more FastConnect connection.

C. Create a single private virtual circuit over FastConnect and attach fastConnect to either of the VCN\\'s Dynamic Routing Gateway. Use Remote Peering to peer production and development VCNs.

D. Create a hub-VCN that uses Dynamic Routing Gateway (DRG) to communicate with on- premises network over FastConnect. Connect the hub-VCN to the production VCN spoke and with development VCN spoke, each peered via their respective local Peering Gateway (LPG)

Correct Answer: D

There\\'s an advanced routing scenario called transit routing that enables communication between an onpremises network and multiple VCNs over a single Oracle Cloud Infrastructure FastConnect or IPSec VPN.

The VCNs must be in the same region and locally peered in a hub-and-spoke layout. As part of the scenario, the VCN that is acting as the hub has a route table associated with each LPG (typically route tables are associated with a VCN\\'s

subnets).

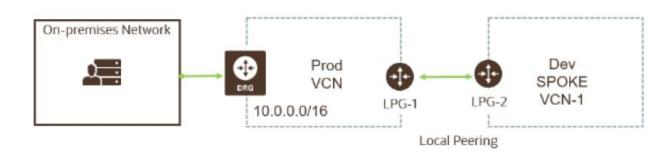

## **QUESTION 4**

A digital marketing company is planning to host a website on Oracle Cloud Infrastructure (OCI) and leverage OCI Container Engine for Kubernetes (OKE). These web servers will make API calls to access OCI Object Storage to store all images uploaded by users.

For security purposes, you must ensure that the credentials used by the web server to allow access to OCI Object Storage are not stored in the compute instance.

What solution results in an implementation with the least-effort for this scenario?

A. Configure the credentials to use Transparent Data Encryption (TDE) to automatically allow the web server to make

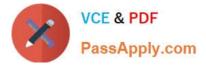

API calls to the OCI Object Storage.

B. Configure the credentials using OCI Registry (OCIR) to automatically connect with OKE allowing the web server to make API calls to the OCI Object Storage.

C. Configure the credentials using OCI Vault to allow an instance to make API calls and grant access to OCI Object Storage.

D. Configure the credentials using Instance Principals to allow the web server to make API calls to the OCI Object Storage.

Correct Answer: D

## **QUESTION 5**

You are working as a security consultant with a global insurance organization which is using Microsoft Azure Active Directory (AD) as identity provided to manager user login/passwords. When a user logs in to Oracle Cloud infrastructure (OCI) console, it should get authenticated by Azure AD.

Which set of steps are required to configure at OCI side in order to get it enabled

A. Setup Azure AD as an Enterprise Application, map Azure AD users and groups and policies to OCI groups and users

B. Setup Azure AD as an Identity Provider, Import users and groups from Azure AD to OCI, set up IAM policies to govern access to Azure AD groups

C. Setup Azure AD as an Enterprise Application, configure OCI for single sign-on, map Azure AD groups to OCI groups, set up the IAM policies to govern access to Azure AD groups

D. Setup Azure AD as an Identity Provider, map Azure AD groups to OCI groups, set up the IAM policies to govern access to Azure AD groups

Correct Answer: D

Federating with Microsoft Azure Active Directory

To federate with Azure AD, you set up Oracle Cloud Infrastructure as a basic SAML single sign-on application in Azure AD. To set up this application, you perform some steps in the Oracle Cloud Infrastructure Console and some steps in

Azure AD. Following is the general process an administrator goes through to set up the federation. Details for each step are given in the next section. In Oracle Cloud Infrastructure, download the federation metadata document. In Azure AD,

set up Oracle Cloud Infrastructure Console as an enterprise application. In Azure AD, configure the Oracle Cloud Infrastructure enterprise application for single sign-on.

In Azure AD, set up the user attributes and claims. In Azure AD, download the Azure AD SAML metadata document. In Azure AD, assign user groups to the application. In Oracle Cloud Infrastructure, set up Azure AD as an identity provider.

In Oracle Cloud Infrastructure, map your Azure AD groups to Oracle Cloud Infrastructure groups.

In Oracle Cloud Infrastructure, set up the IAM policies to govern access for your Azure AD groups.

Share the Oracle Cloud Infrastructure sign-in URL with your user

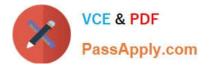

1Z0-997-20 PDF Dumps

1Z0-997-20 Practice Test

1Z0-997-20 Braindumps